2

#### A few matrix and array problems

Given a matrix (2D array with equal dimension), how to compute the sum for the top-right half?

> **[[3,2,6,8], [9,2,5,7], [0,3,2,3], [1,2,3,4]]**

The result should be 42

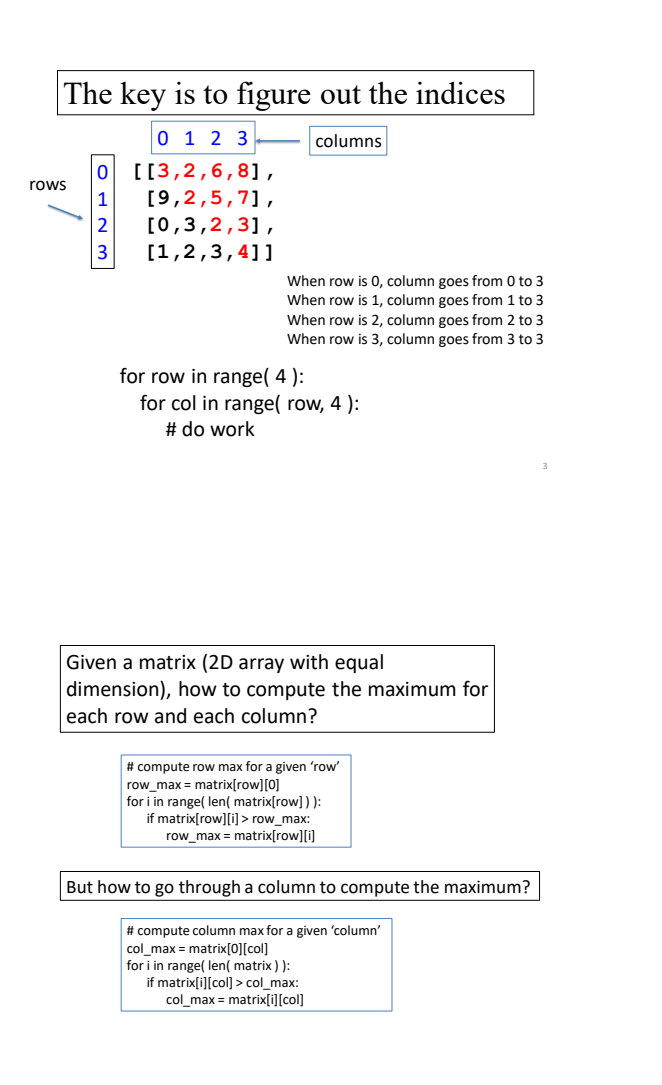

More 2D Array and Loop Examples Functions and Parameters

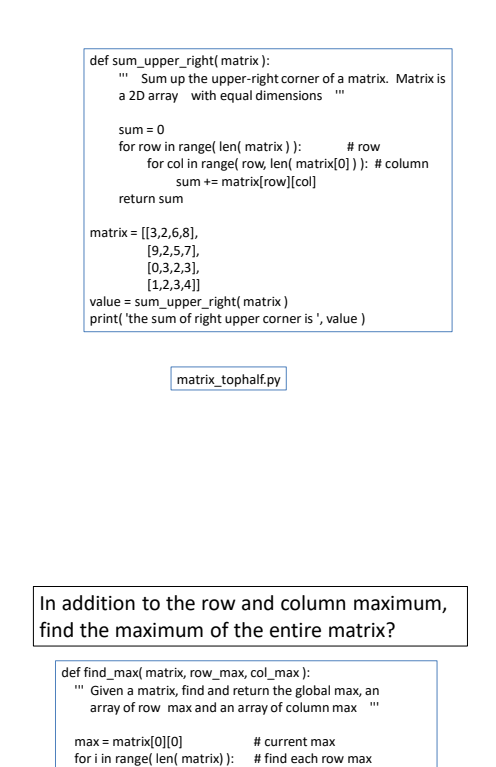

row\_max[i] = find\_row\_max( matrix, i )

array\_max.py

for i in range( len( matrix[0] ) ): # find each column max  $col\_max[i] = find\_col\_max(matrix, i)$ 

if row\_max[i] > max:  $max = row_max[i]$ 

if  $col$  max $[$ i $] > max$  $max = col_max[i]$ 

return max

## Functions and Parameters

• We've learned how to develop functions

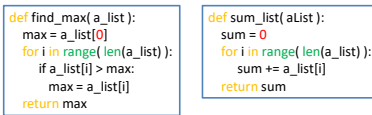

- In both cases, 'a\_list' is called a **parameter** for the function
- A function can have multiple parameters
- Two types of parameters, **mutable** and **immutable**
- Let's try out the examples (param\_passing.py)

#### *Pass By Value: parameters immutable*

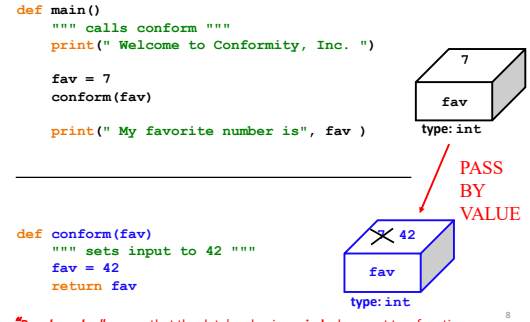

"*Pass by value"* means that the data's value is **copied** when sent to a function...

*Passing by reference: parameters are mutable* 

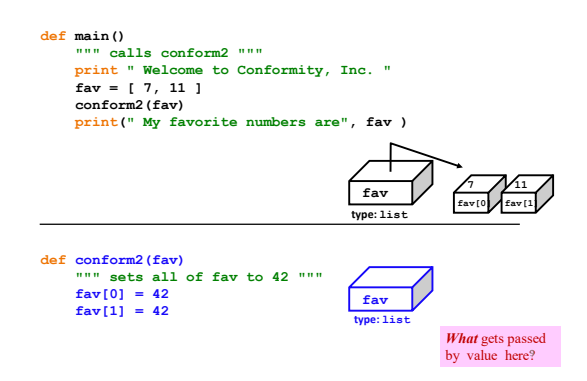

### Passing *list* content by reference...

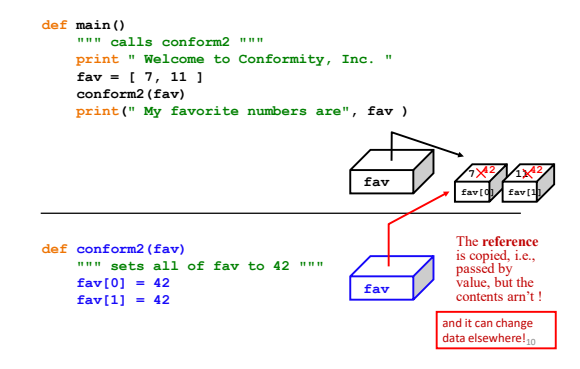

But *lists* are passing by value!!!

### Watch out!

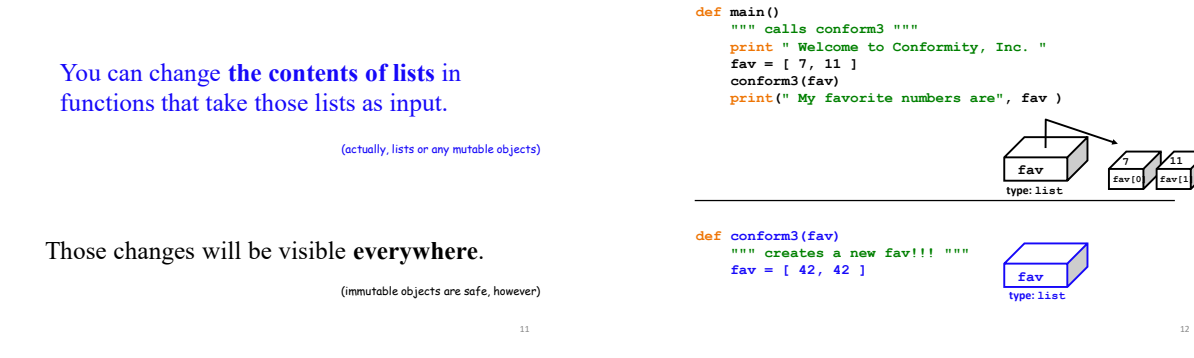

## But *lists* are passing by value!!!

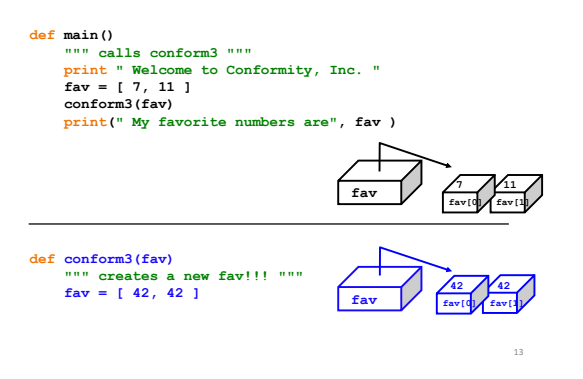

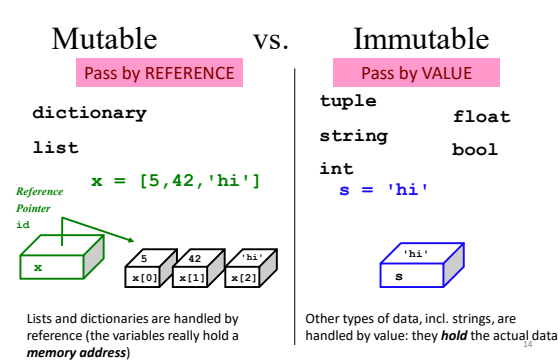

# Lists' flexibility

Lists can hold **ANY** type of data

We can equally well imagine them as **vertical** structures.

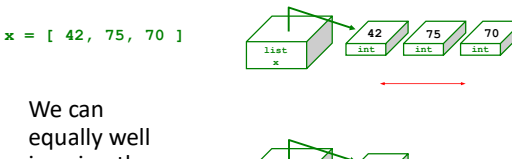

**42 75 70**

15

17

**int int int**

**list x**

# Lists' flexibility

Lists can hold **ANY** type of data

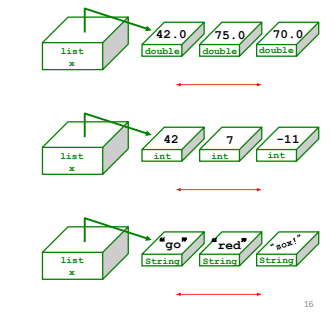

## 2d lists or *arrays*

Lists can hold **ANY** type of data -- including lists !

#### **x = [ [1,2,3,4], [5,6], [7,8,9,10,11] ]**

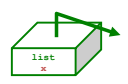

## 2d arrays

Lists can hold **ANY** type of data -- including lists !

#### **x = [ [1,2,3,4], [5,6], [7,8,9,10,11] ]**

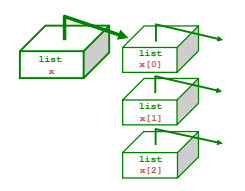

18

20

## *Jagged* arrays

Lists can hold **ANY** type of data -- including lists !

**x = [ [1,2,3,4], [5,6], [7,8,9,10,11] ]**

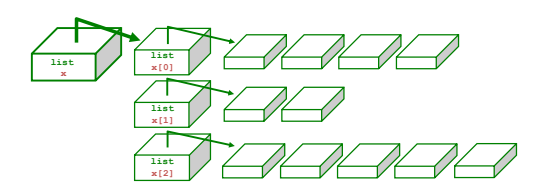

19

*Rows within 2d arrays need not be the same length*

*Rectangular* arrays

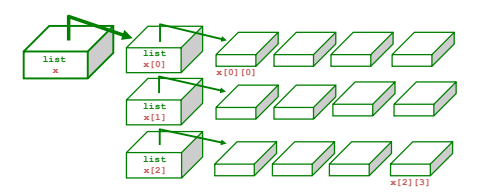

**How many rows does x have, in general ? How many columns does x have, in general ? What value is changed with x[1][2]=42 ? What does x[1] refer to?**